# CSPM Using Open Source Tools

#### whoami

- Chandrapal Badshah
- Security Researcher
- Blog at <https://badshah.io>
- Checkout my Burp Suite newsletter https://newsletter.burpsuite.quide/
- Twitter @bnchandrapal
- AWS Certified Security Specialty & works mostly on AWS

#### What is CSPM?

- Cloud Security Posture Management identifies assets and security issues
- Focuses on security posture OF your cloud resources but NOT necessarily INSIDE your resources
- Mostly misconfiguration issues and compliance risks
- Can help with other use cases like resources and pricing in cloud
- Applicable to all public clouds

#### Why CSPM?

- Provides visibility across your cloud assets
	- compute, storage, serverless, etc
- Evidence collection
	- public or private
	- compliant or non-compliant, etc
- Reporting and alerting
	- misconfiguration
- Automation
	- automatic mitigation

#### Components of CSPM

- Provides visibility across your cloud assets (**Monitoring & Visualization**)
	- compute, storage, serverless, etc
- - public or private
	- compliant or non-compliant, etc
- - misconfiguration
- Automation (**Remediation**)
	- automatic mitigation

● Evidence collection (**Security Policy Compliance**)

#### ● Reporting and alerting (**Security & Threat Detection**)

#### You can setup a simple yet powerful CSPM solution yourself using Open Source tools!

#### Introduction to Cloudquery

- It's an open source data integration tool
- Fetches the data from Cloud APIs and stores them to database / data lake / other supported destinations
- Supports major clouds AWS, Azure, GCP, DigitalOcean
- Has other plugins Kubernetes, Cloudflare, etc
- CSPM is one of many use cases

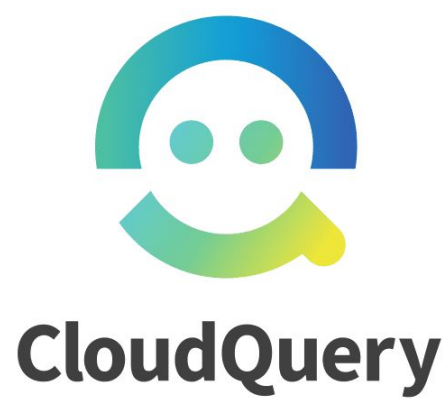

#### How Cloudquery works

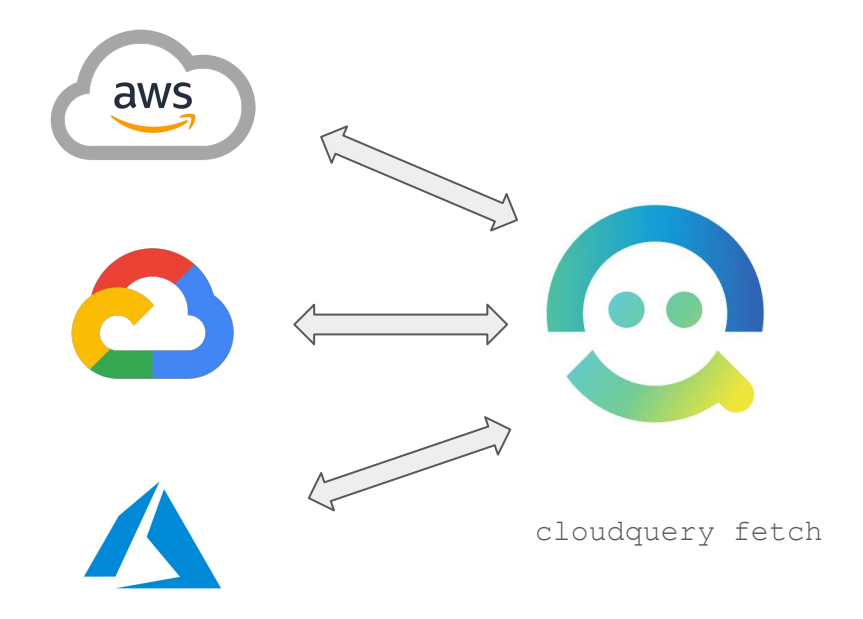

#### How Cloudquery works

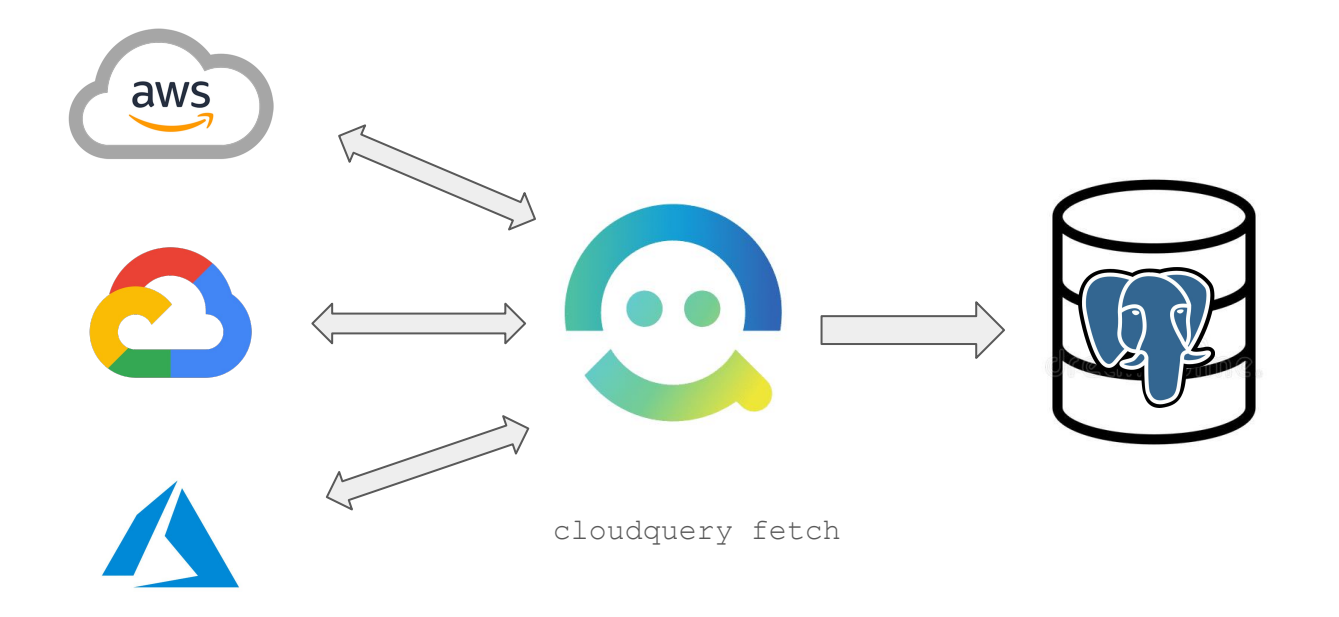

#### How Cloudquery works

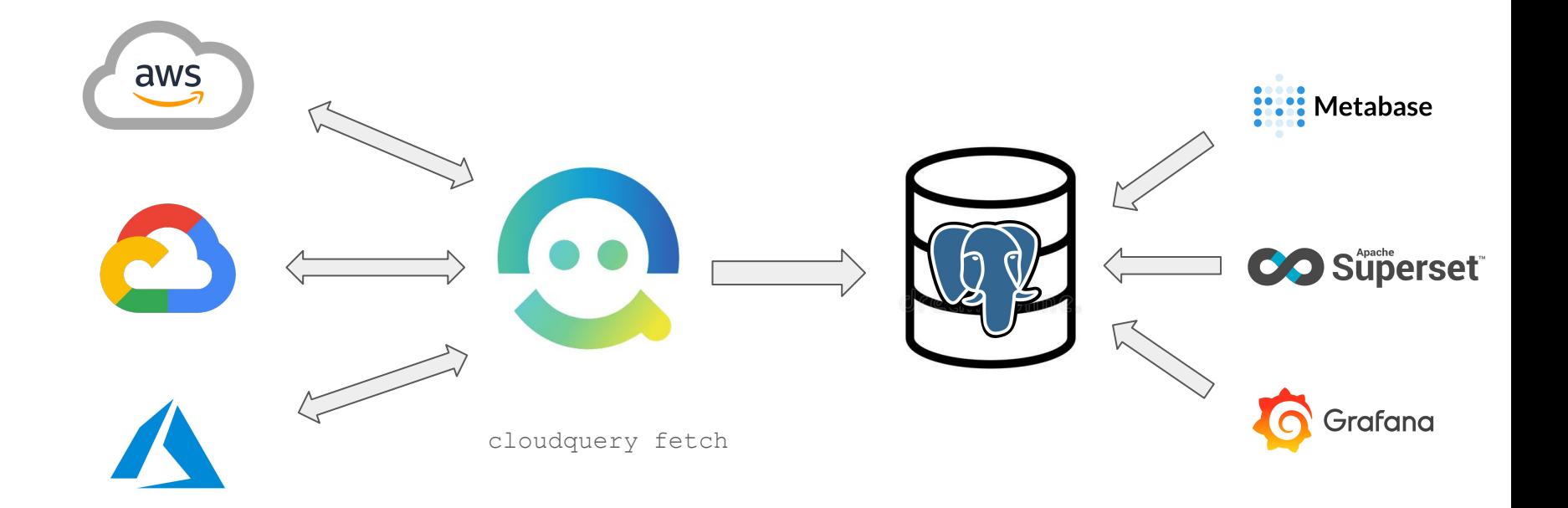

#### Your data is just a query away

Find all publicly exposed AWS ALB:

```
SELECT * FROM aws elbv2 load balancers
WHERE scheme = "internet-facing"
```
## **DEMO** Finding Nemo

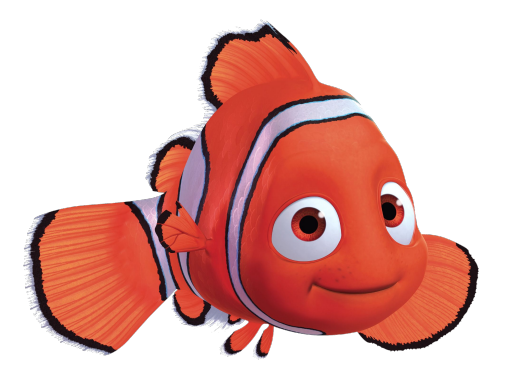

## Using Cloudquery for CSPM

- Has queries for compliance policies. Example, for AWS you have:
	- CIS v1.2.0
	- Foundational Security
	- PCI DSS v3.2.1
- Has queries for other interesting metrics like publicly available resources
- You can make use of the data in other "creative" ways
- Periodic monitoring of the resources and alerts for policy violations can be setup

#### AWS Compliance Dashboard

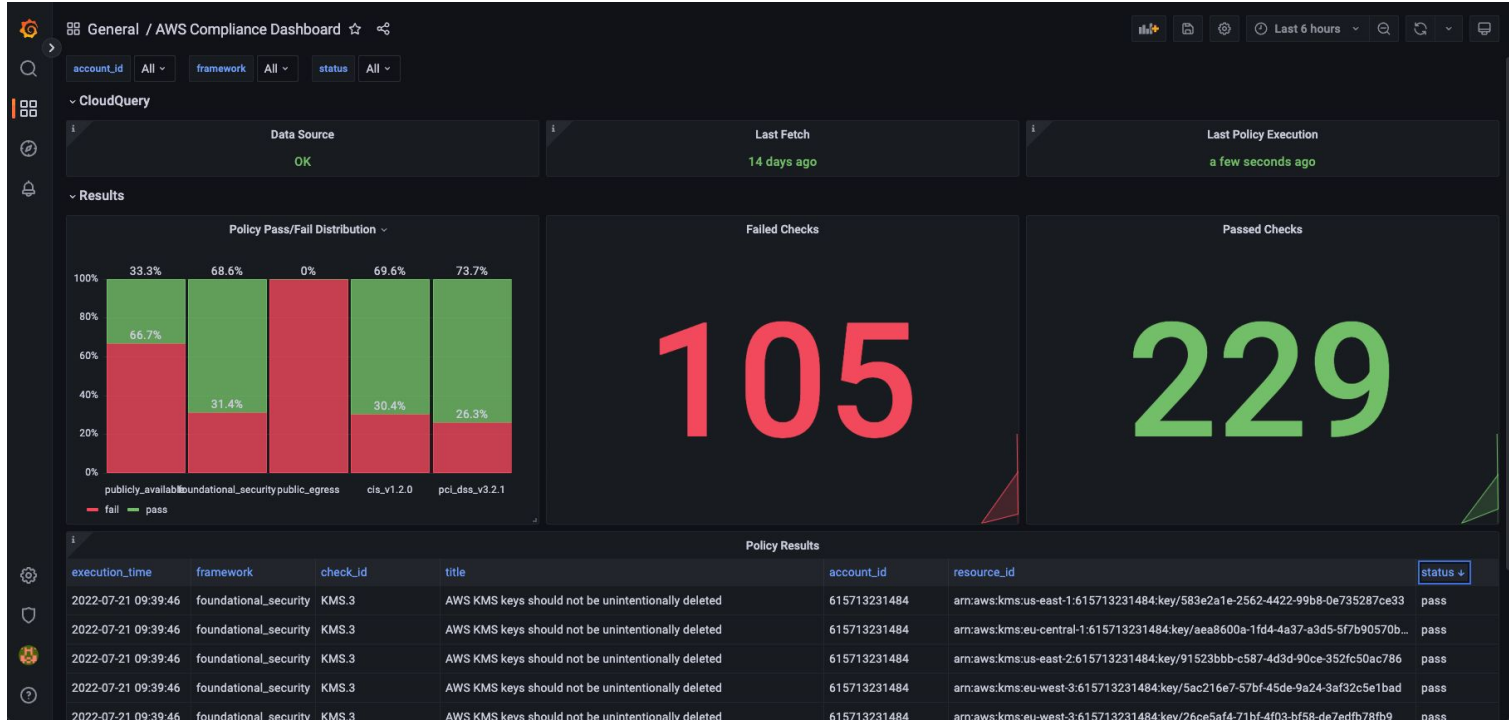

Source: https://www.cloudquery.io/blog/open-source-cspm

#### AWS EC2 VPC Details

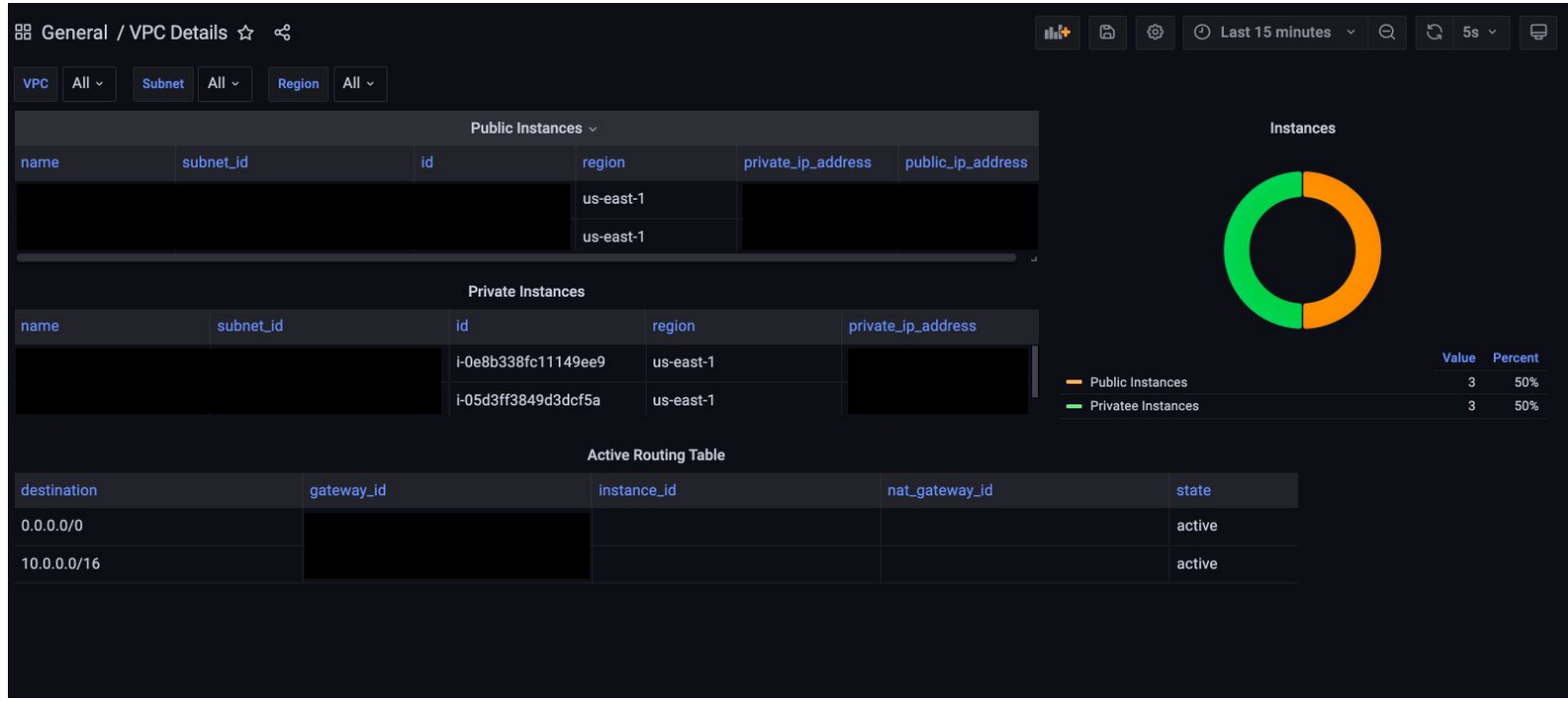

Source: https://grafana.com/grafana/dashboards/15266-vpc-details/

### What did we achieve using Cloudquery so far?

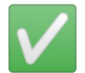

✅ Monitoring & Visualization

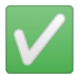

Security Policy Compliance

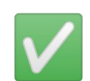

Security & Threat Detection

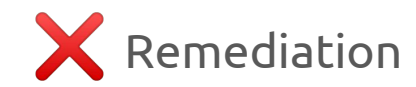

## Are you okay having your cloud backups public for **X hours** till Cloudquery detects it?

## Introduction to Cloud Custodian

- Open Source Cloud Security, Governance and Management tool
- Can provide near real-time alerts & enforce compliance
- Has different modes and can run anywhere locally, on an instance or serverless in AWS Lambda
- Policies written in YAML
- For auto remediation, running the policies in Lambda is recommended

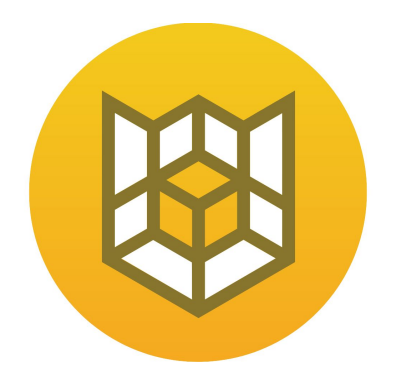

# Cloud Custodian

## Sample Policy - Encrypt newly created S3 buckets "automatically"

policies:

 - name: s3-configure-standards-real-time resource: s3

mode:

type: cloudtrail

events:

- CreateBucket

 role: Cloud\_Custodian\_S3\_Lambda\_Role actions:

- type: set-bucket-encryption

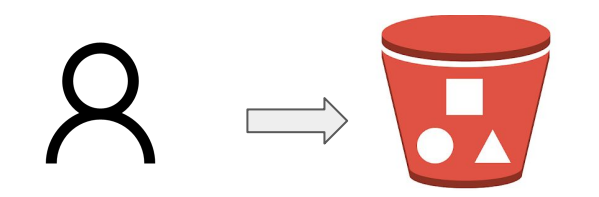

User creates an S3 bucket (without encryption)

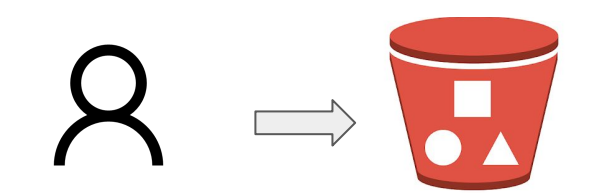

User creates an S3 bucket (without encryption)

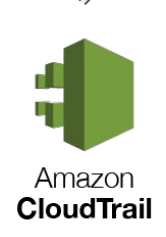

Log created EventType: CreateBucket

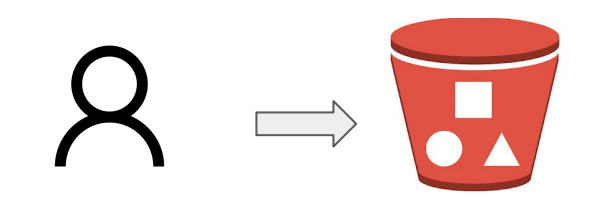

User creates an S3 bucket (without encryption)

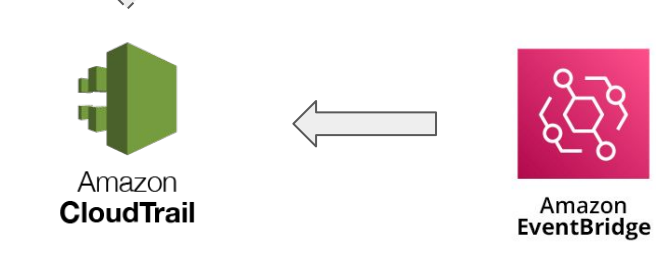

Log created EventType: CreateBucket

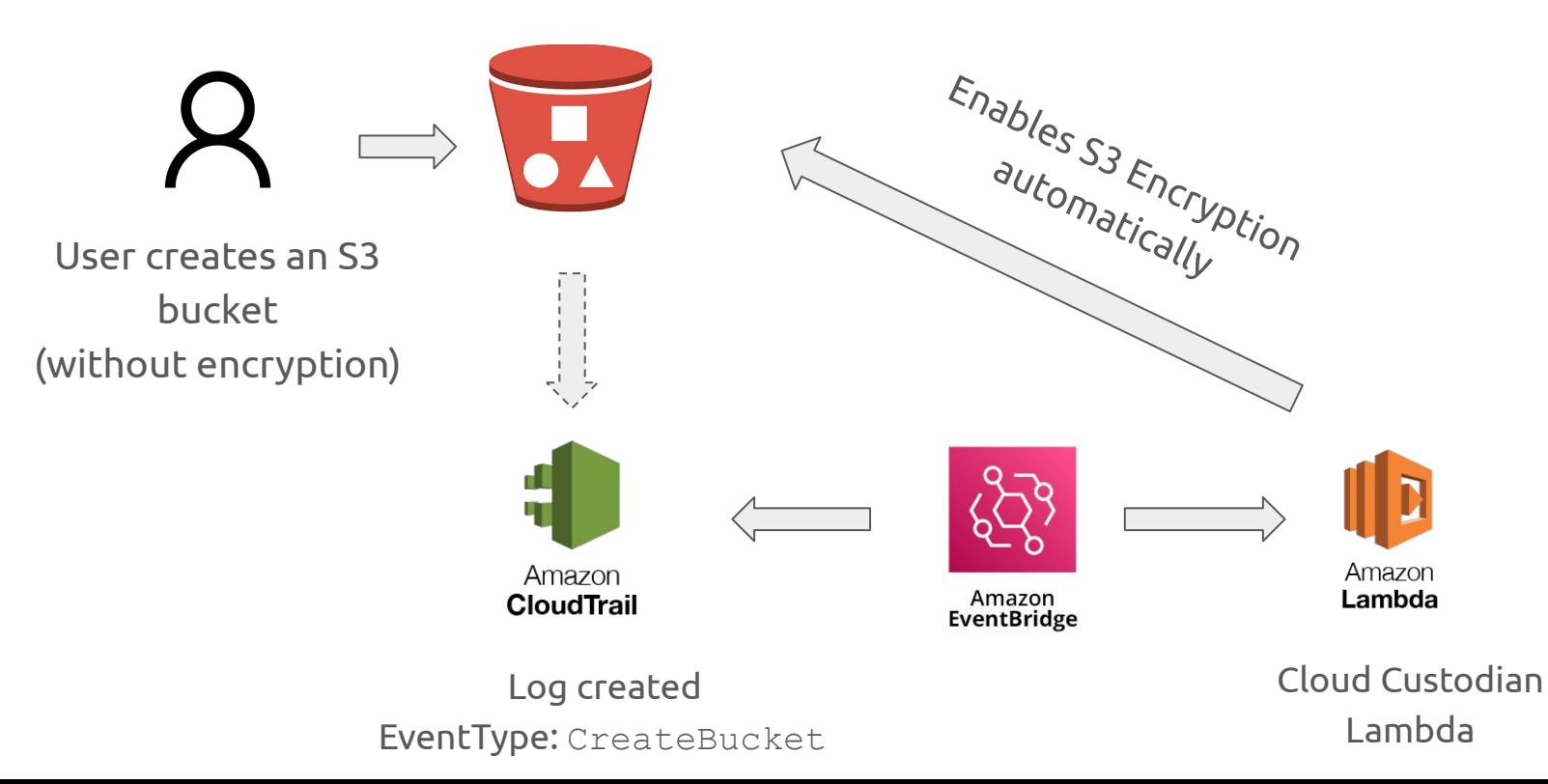

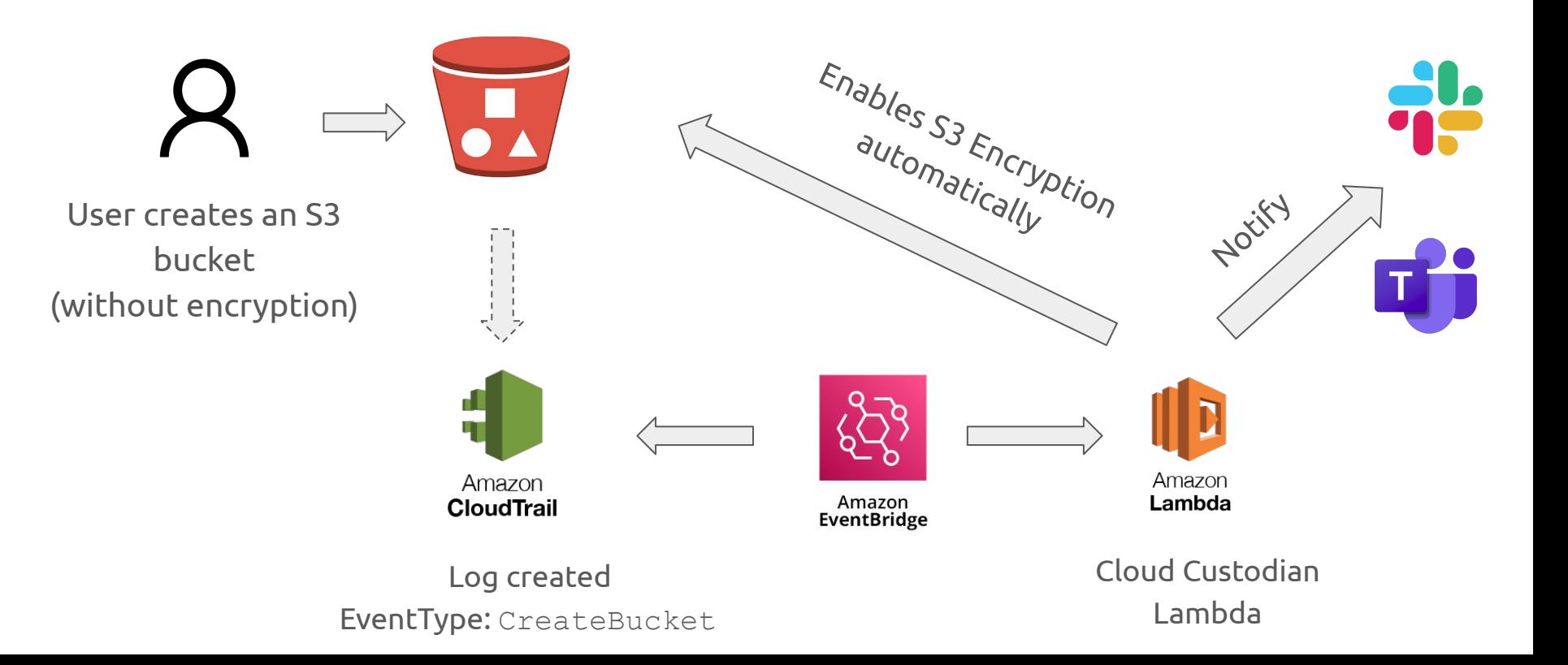

## **NO DEMO**

#### The setup is error prone and needs understanding on how it works

Maybe let's do a Null Puliya on AWS Security

#### What did we achieve so far?

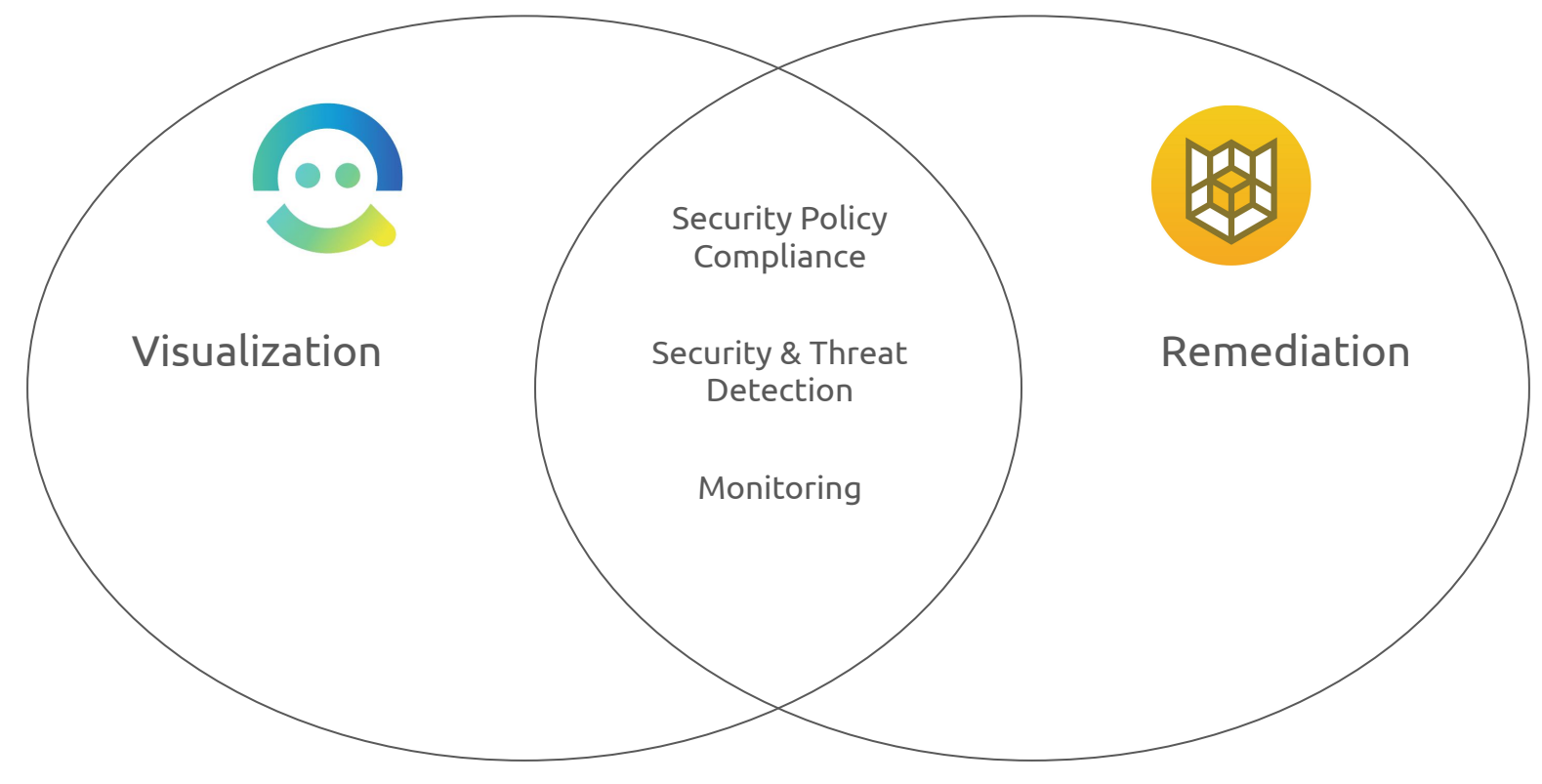

#### **CSPM USING OPEN SOURCE**

#### Advantages of using Open Source CSPM

- Flexible and Powerful
- Multi cloud support and allows scanning multiple accounts & projects
- Custom rules for your company's context
- You get some features of paid CSPM tools at a fraction of their cost

#### Should you stop using any paid CSPM solutions and implement these Open Source tools at work?

It's very tempting to say YES!

#### Disadvantages of using Open Source CSPM

- "With Great Power Comes Great Responsibility"
- If you implement, you take care of maintaining, updating and integrating with your services
- Like all open source software:
	- no guarantee of development (say at least for next 1 year)
	- no on-demand support for issues
	- you must know what the tool does and is capable of
- You need to be fairly up-to-date on new cloud services and cross check if they are supported

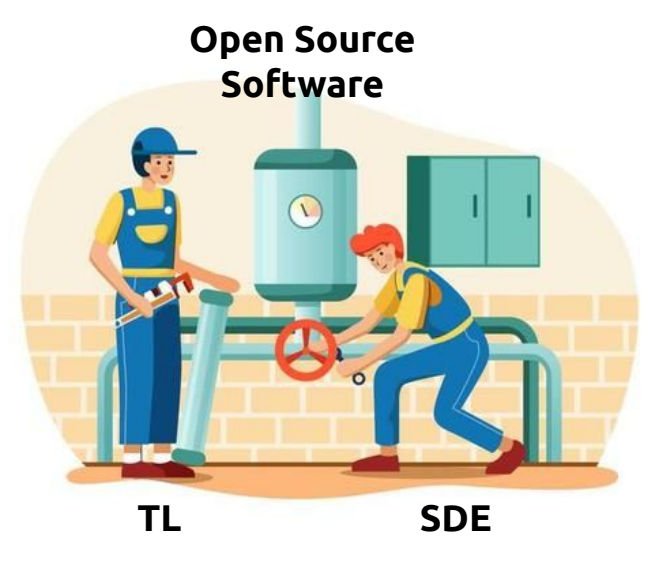

#### Links to tools

- Cloudquery <https://cloudquery.io>
- Cloudquery Source Code -<https://github.com/cloudquery/cloudquery>
- Compliance policies [https://github.com/cloudquery/cloudquery/tree/main/plugins/source/aws/](https://github.com/cloudquery/cloudquery/tree/main/plugins/source/aws/policies) [policies](https://github.com/cloudquery/cloudquery/tree/main/plugins/source/aws/policies)
- Cloud Custodian -<https://cloudcustodian.io/>
- Cloud Custodian Code <https://github.com/cloud-custodian/cloud-custodian>

#### Cloudquery V2 Coming Soon! https://github.com/cloudquery/cloudquery/pull/1463

#### Want to understand your cloud infra without DB setup?

- Check out Steampipe -<https://steampipe.io/>
- 200+ data sources. No DB/external dashboard setup.
- Data on your cloud infra is just an SQL query away
- Inbuilt compliance dashboards
- Find the difference: <https://badshah.io/cloudquery-vs-steampipe/>

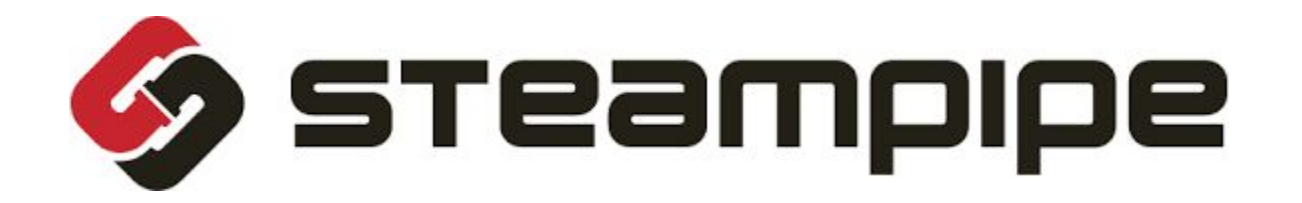

#### Thank You

#### Any Questions?

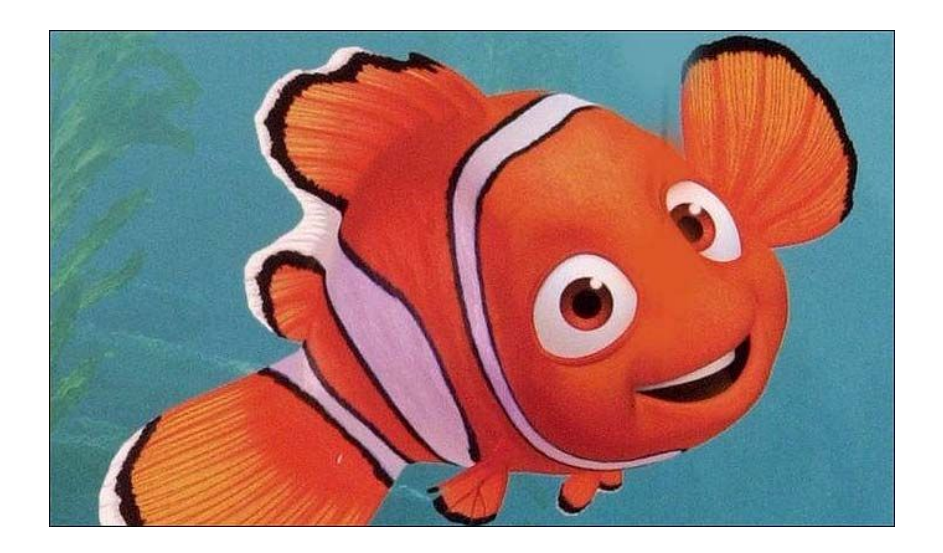

#### You can DM me on Twitter - @bnchandrapal